## **Pop‐Up Box**

Clicking on a parcel will display a pop‐up box with basic information, including links to parcel details at Image Mate and the latest tax bills. A parcel located with the Search tool also generates a pop‐up.

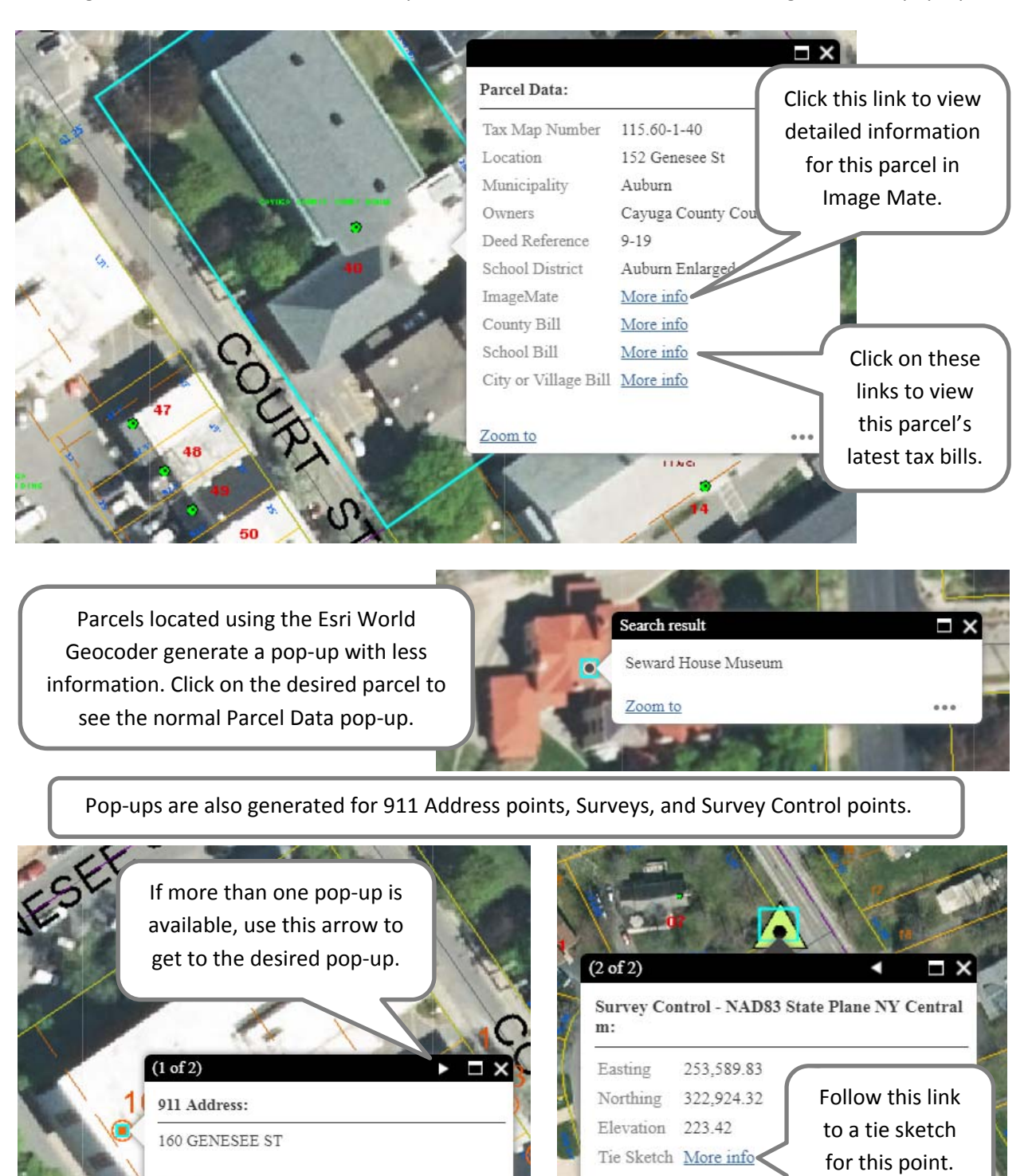

## **Help [Index](https://ccgis.cayugacounty.us/Help/TMO_Index.pdf)**

Zoom to

Zoom to